## **QA0012**

## **Software pengaturan parameter IO-Link**

**LR DEVICE (Download)**

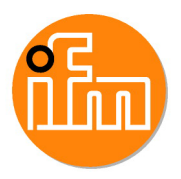

Produk tidak tersedia - entri arsip

Produk alternatif: QMP010

Ketika memilih produk dan aksesori alternatif, perhatikan bahwa data teknis mungkin berbeda!

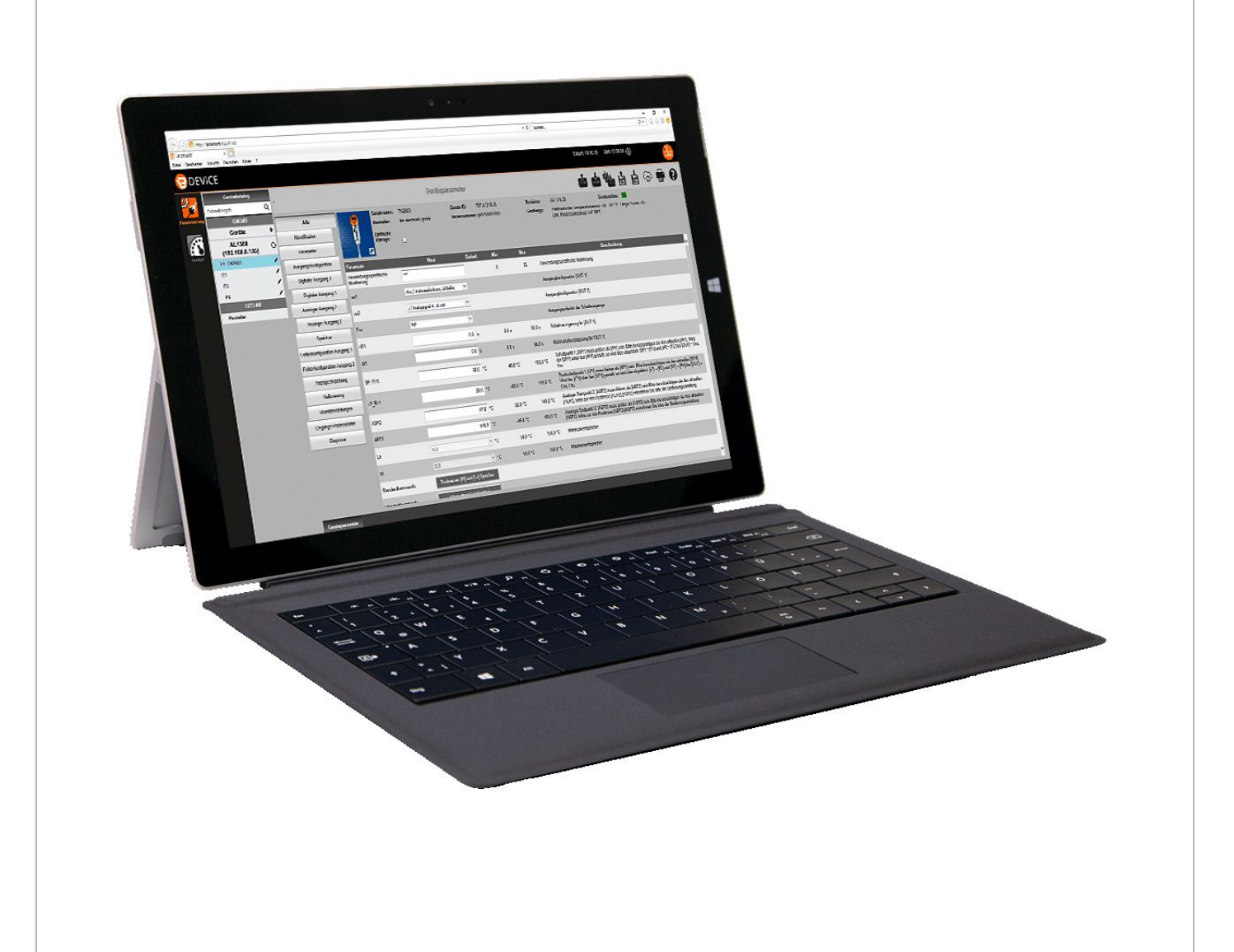

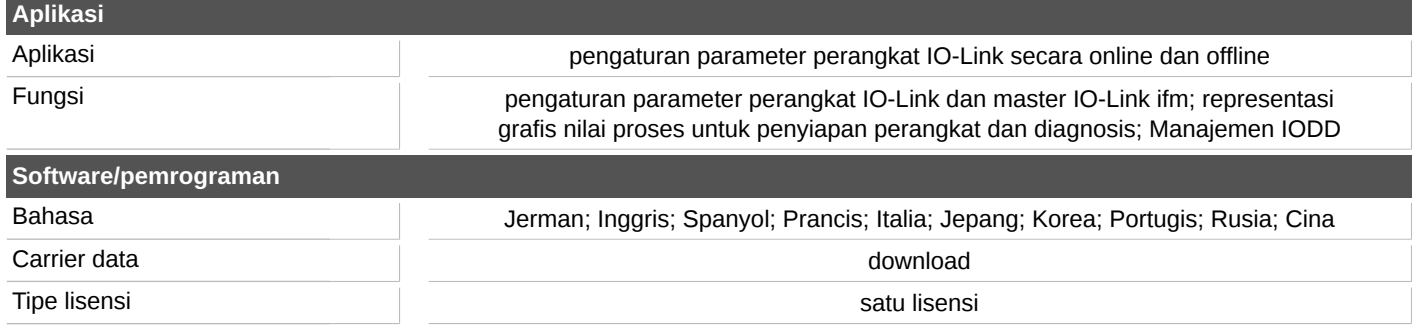

## **QA0012**

## **Software pengaturan parameter IO-Link**

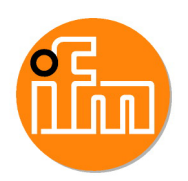

**LR DEVICE (Download)**

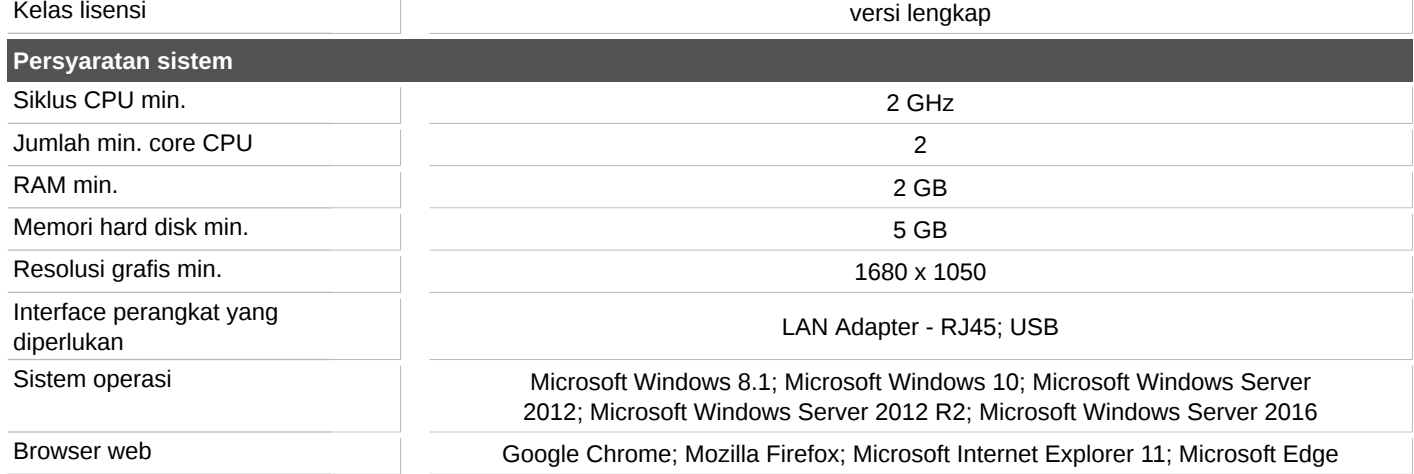